#### МИНОБРНАУКИ РОССИИ

Орский гуманитарно-технологический институт (филиал) федерального государственного бюджетного образовательного учреждения высшего образования «Оренбургский государственный университет» (Орекий гуманитарно-технологический институт (филиал) ОГУ)

Кафедра электроэнергетики и теплоэнергетики

**УТВЕРЖДАЮ** Заместитель директора. по учебно методической работе (1975) Н.И. Тринцкина «26» сентября 2018 г.

## РАБОЧАЯ ПРОГРАММА

ДИСЦИПЛИНЫ

«Б1.Д.В.13 Эксплуатация и монтаж систем электроснабжения»

Уровень высшего образования

# **БАКАЛАВРИАТ**

Направление подготовки

13.03.02 Электроэнергетика и электротехника (код и наименование направления подготовки)

**Электроснабжение** (наименование направленности (профиля) образовательной программы)

> Квалификация Бакалавр

Форма обучения Очная, заочная

Год начала реализации программы (набора) 2019

Орск 2018

**Рабочая программа дисциплины** «Б1.Д.В.13 Эксплуатация и монтаж систем электроснабжения» /сост. В.Д. Задорожный, - Орск: Орский гуманитарно-технологический электроснабжения» **/сост. В.Д. Задорожный, - Орск: Орский гуманитарно-технологический институт (филиал) ОГУ, 2018.- 11 с.**

Рабочая программа предназначена студентам очной и заочной форм обучения по направлению подготовки 13.03.02 Электроэнергетика и электротехника

> © Задорожный В.Д., 2018. © Орский гуманитарнотехнологический институт (филиал) ОГУ 2018.

### **1 Цели и задачи освоения дисциплины**

**Цель (цели)** изучение организационных и технических вопросов передовых индустриальных приемов монтажа и рациональной эксплуатации электрооборудования*.* 

### **Задачи:**

*-* изучение организации электромонтажного производства;

- изучение организации безопасной эксплуатации электрооборудования;

- овладение типовыми приемами электромонтажных работ.

# **2 Место дисциплины в структуре образовательной программы**

Дисциплина относится к обязательным дисциплинам (модулям) вариативной части блока Д «Дисциплины (модули)»

Пререквизиты дисциплины: *Б1.Д.Б.17 Теоретические основы электротехники*

Постреквизиты дисциплины: *Отсутствуют*

#### **3 Требования к результатам обучения по дисциплине**

Процесс изучения дисциплины направлен на формирование следующих результатов обучения

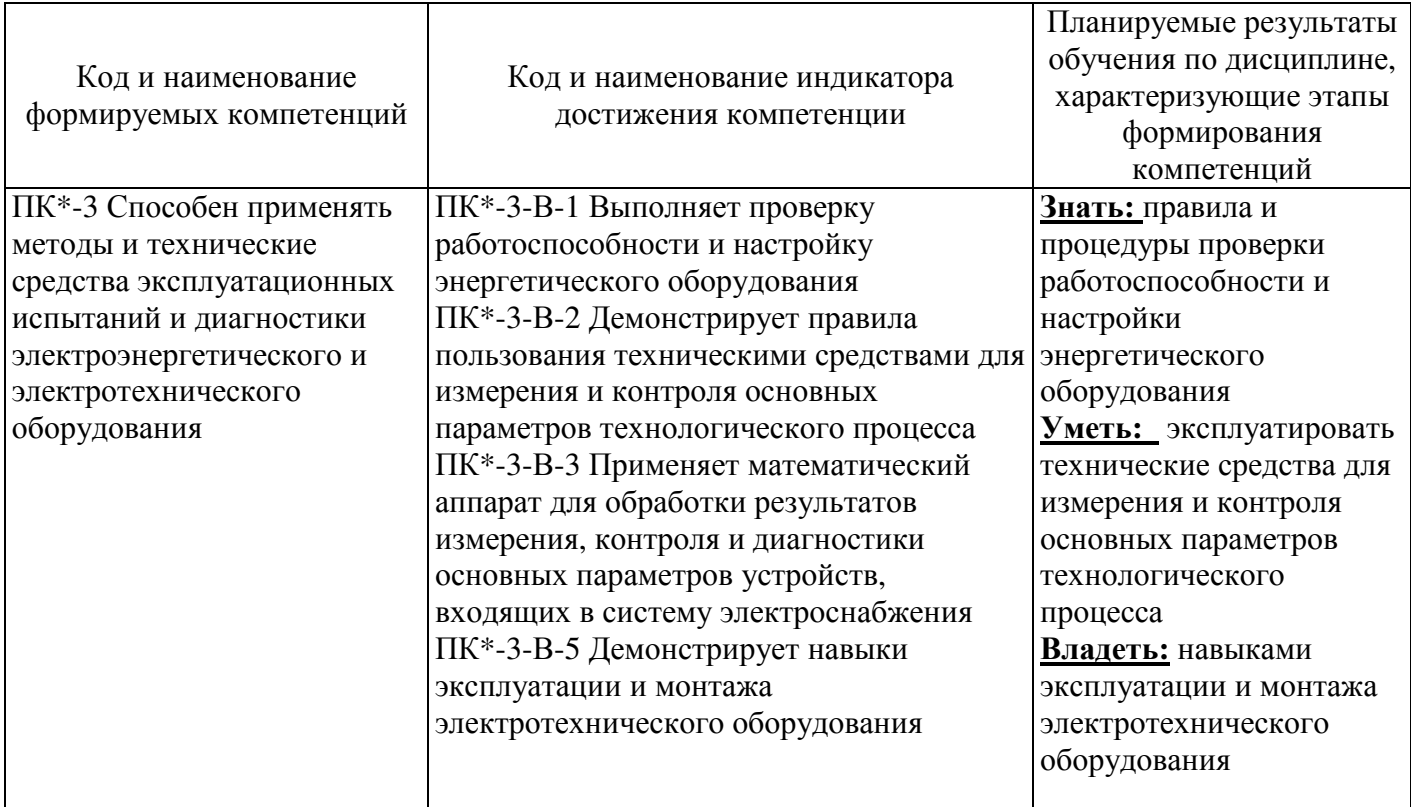

### **4 Структура и содержание дисциплины**

### **4.1 Структура дисциплины**

Общая трудоемкость дисциплины составляет 8 зачетных единиц (288 академических часов). Очная форма обучения

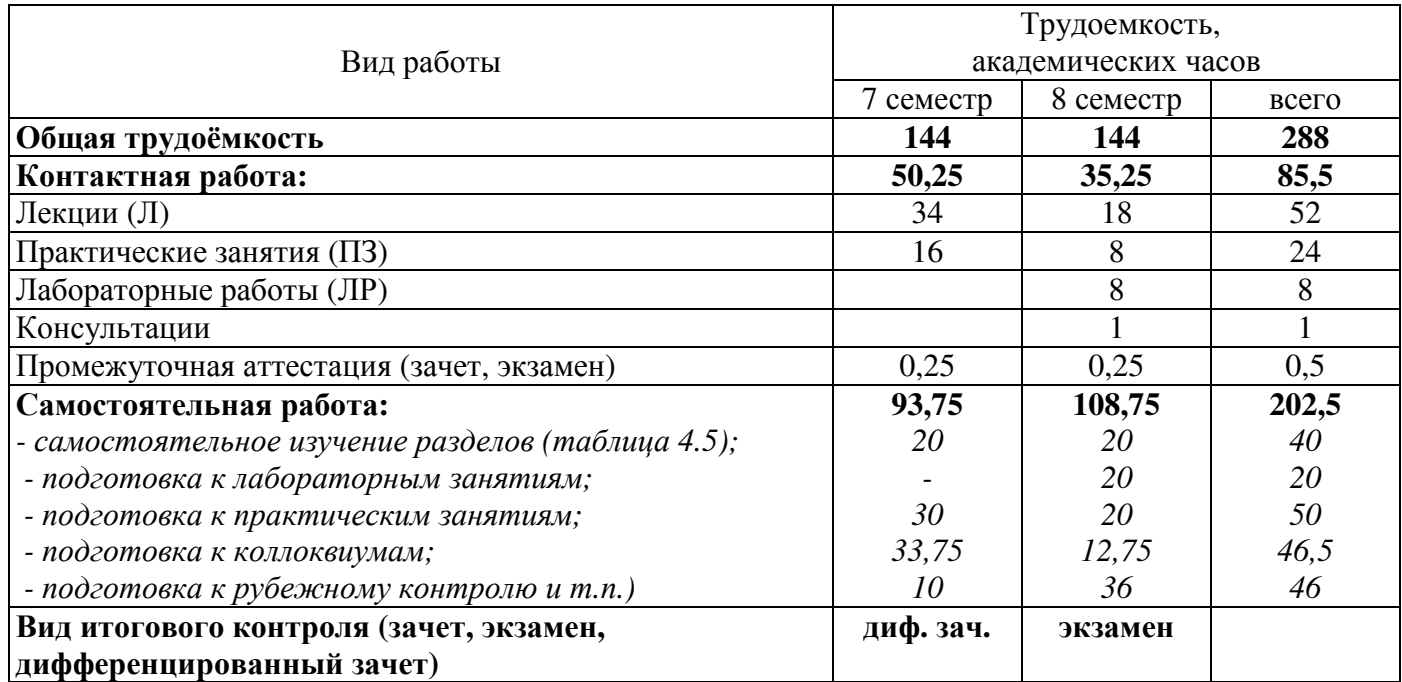

Заочная форма обучения

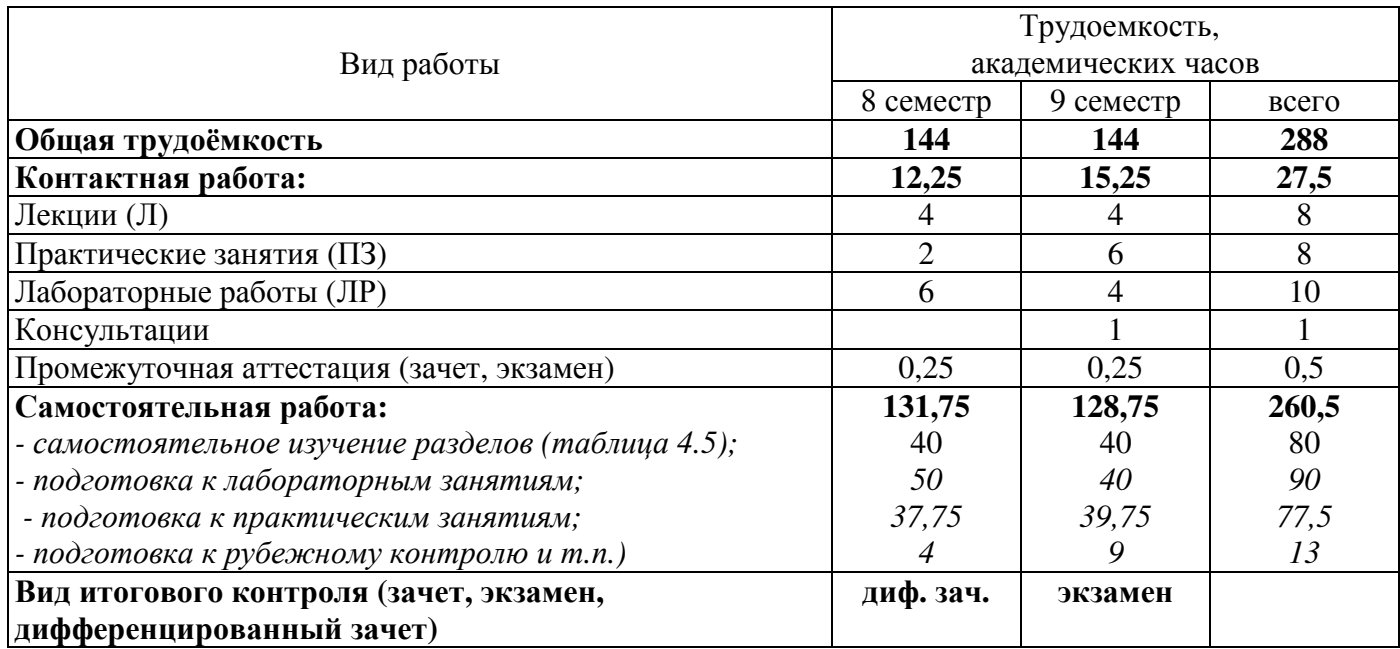

Разделы дисциплины, изучаемые в 7 семестре Очная форма обучения

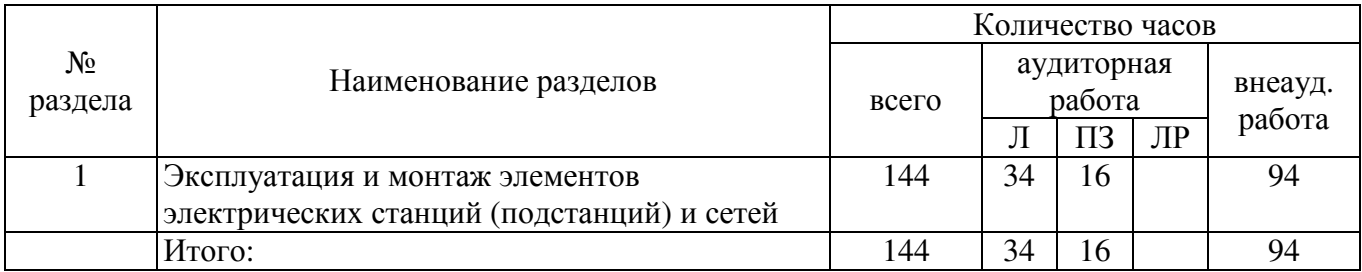

# Разделы дисциплины, изучаемые в 8 семестре Очная форма обучения

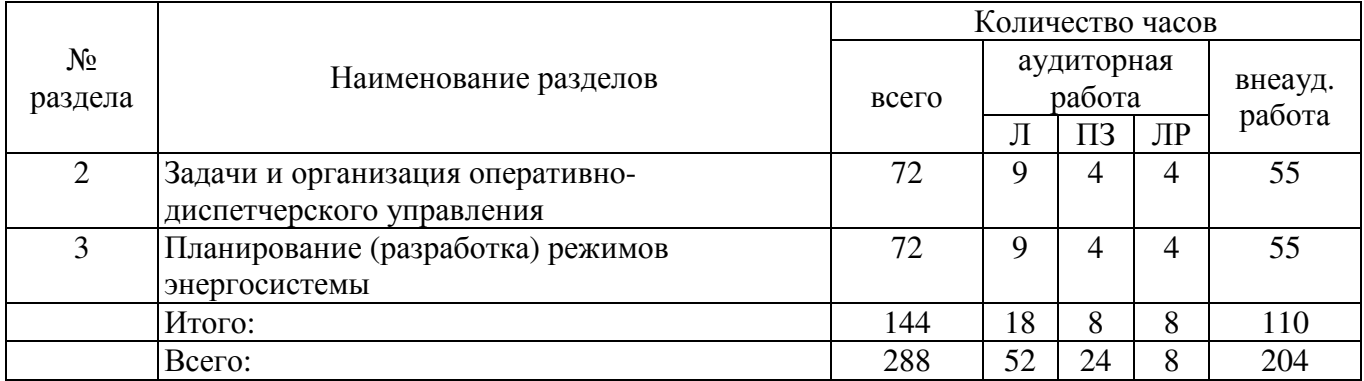

Разделы дисциплины, изучаемые в 8 семестре Заочная форма обучения

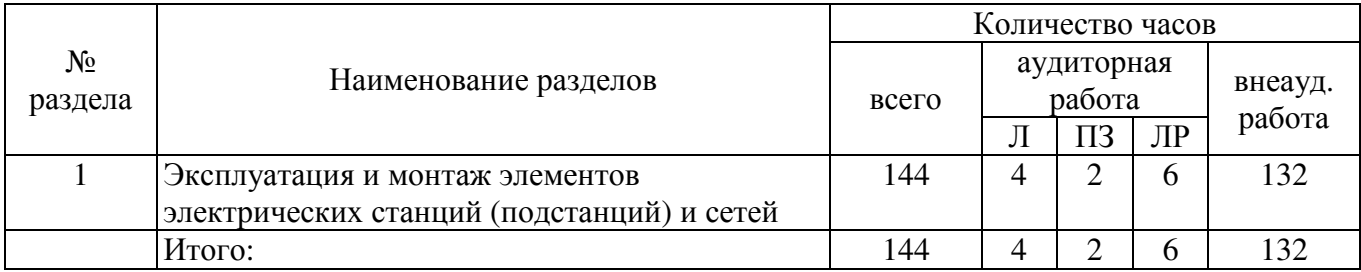

Разделы дисциплины, изучаемые в 9 семестре Заочная форма обучения

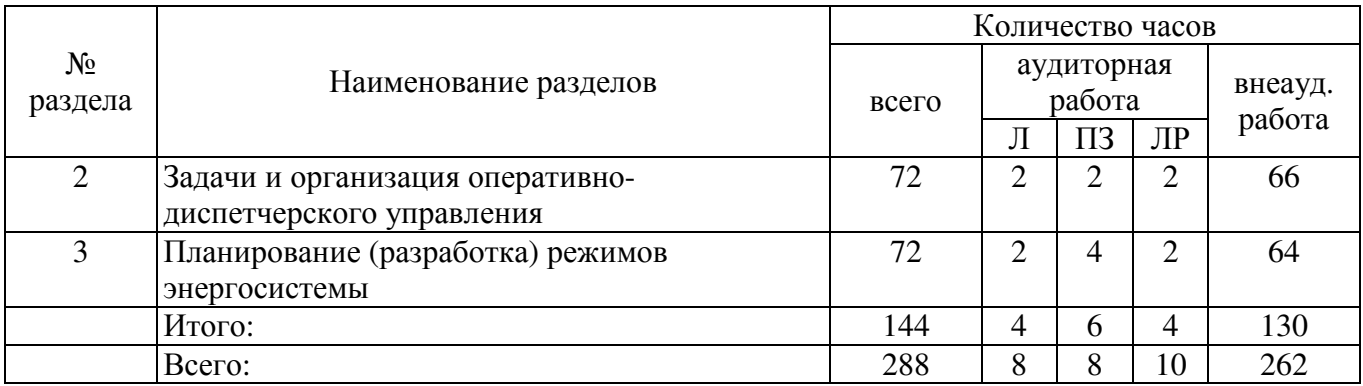

# **4.2 Содержание разделов дисциплины**

### **1 Эксплуатация и монтаж элементов электрических станций (подстанций) и сетей**

Монтаж цеховых силовых электрических сетей. Соединение и оконцевание проводников. Монтаж силового оборудования и распределительных устройств на напряжении до 1 кВ. Монтаж оборудования и электрических сетей во взрывоопасных зонах Монтаж осветительного оборудования и осветительных сетей Арматура осветительных сетей. Способы прокладки осветительной сети. Проводники осветительных сетей. Защитная и коммутационная аппаратура. Монтаж осветительной сети. Монтаж кабельных линий напряжением до 35 кВ Подготовительные работы. Способы прокладки кабелей. Особенности монтажа кабельных линий различными способами. Монтаж кабельных муфт. Приемка кабельных линий в эксплуатацию. Монтаж воздушных линий напряжением до 10 кВ. Подготовительные работы. Сборка и подготовка опор. Монтаж проводов. Приемка воздушной линии в эксплуатацию. Монтаж трансформаторных подстанций. Подготовительные работы. Монтаж трансформатора. Монтаж системы охлаждения и устройств защиты и автоматики. Включение трансформатора. Монтаж распределительных устройств Монтаж шин, коммутационных, защитных аппаратов, измерительных

трансформаторов, конденсаторных установок. Монтаж комплектных распределительных устройств. Монтаж заземляющих устройств. Монтаж заземляющих устройств воздушных и кабельных линий, трансформаторных подстанций, распределительных устройств. Расчет заземлительного устройства.

### **2 Задачи и организация оперативно-диспетчерского управления**

Основные принципы оперативно-диспетчерского управления энергосистемой. Поддержание баланса между количеством производимой и потребляемой мощности в энергосистеме; надежность электроснабжения снабжающих предприятий от магистральных сетей 220-750 кВ; синхронность работы электростанций в пределах энергосистемы; синхронность работы энергосистемы страны с энергосистемами смежных стран, с которыми есть связь межгосударственными линии электропередач. Оперативные переключения в электроустановках. Перегрузки и отключений линий электропередач

# 3 **Планирование (разработка) режимов энергосистемы**

Сбалансирование объемов производства и потребления электрической энергии (мощности) энергосистемы (с учетом экспортных и импортных поставок (внешних перетоков) электрической энергии и мощности и ограничений пропускной способности электрической сети); Нахождение параметров электроэнергетического режима в пределах допустимых значений с учетом технической возможности работы генерирующего оборудования и возможных ограничений максимальной нагрузки, обусловленных режимами работы энергосистемы.

# **4.3 Лабораторные работы**

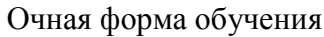

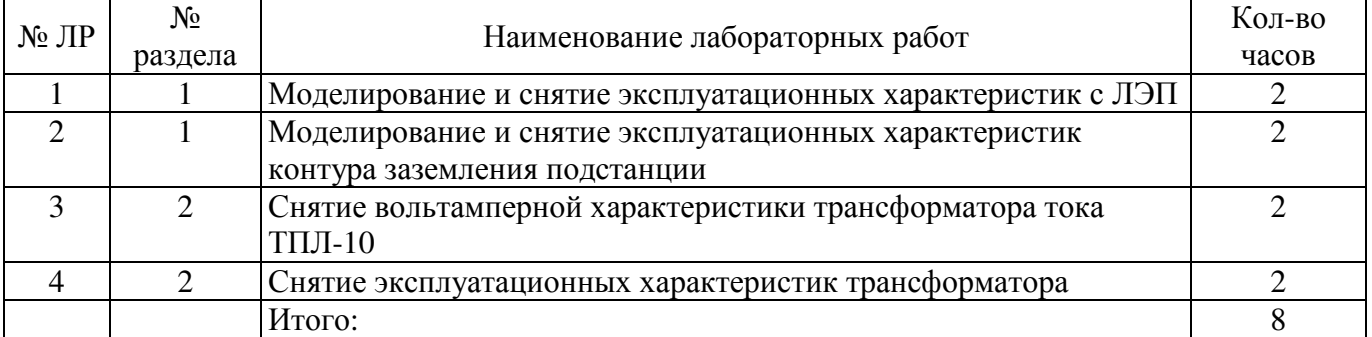

# Заочная форма обучения

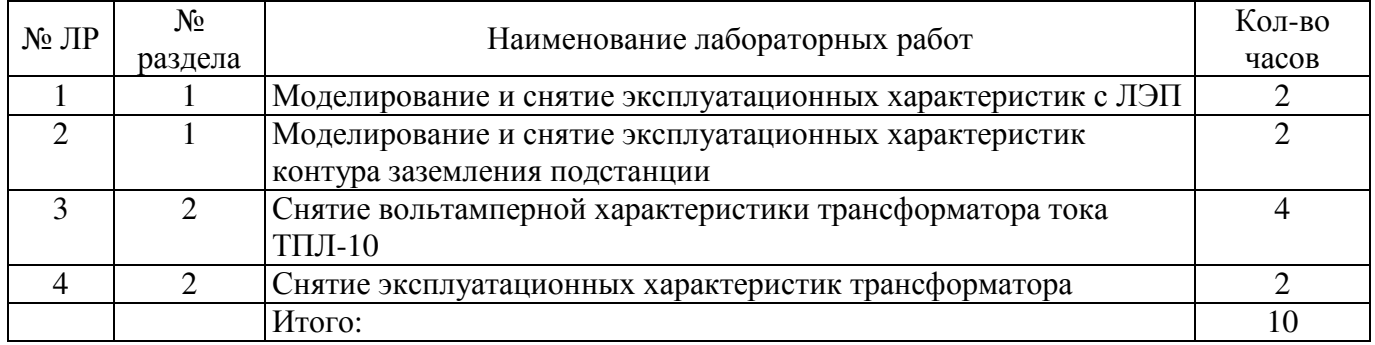

# **4.4 Практические занятия**

# Очная форма обучения

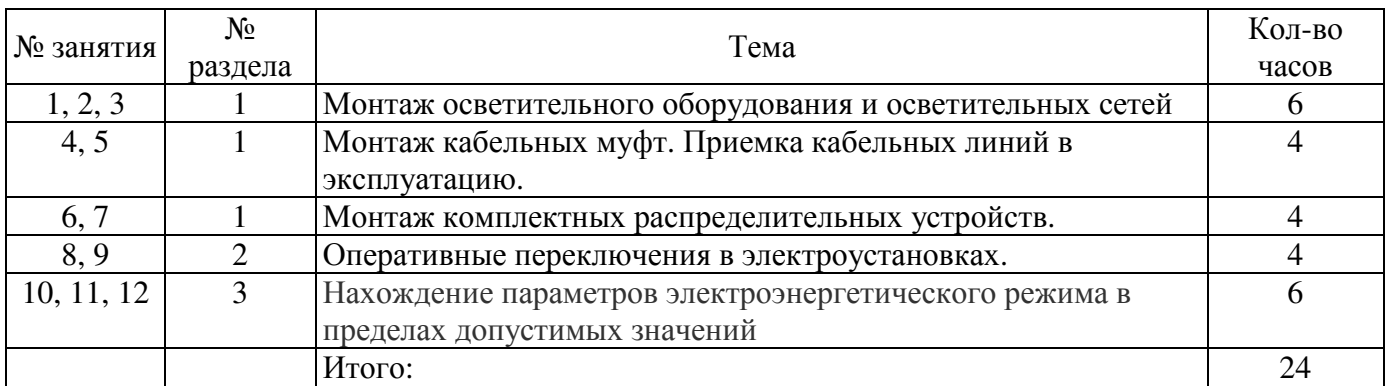

# Заочная форма обучения

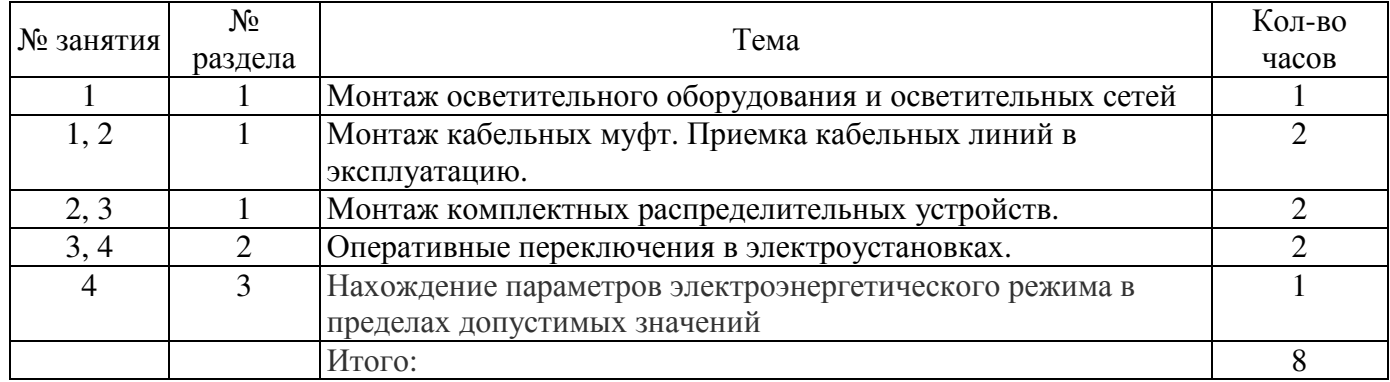

# **4.5 Самостоятельное изучение разделов**

# очная форма обучения

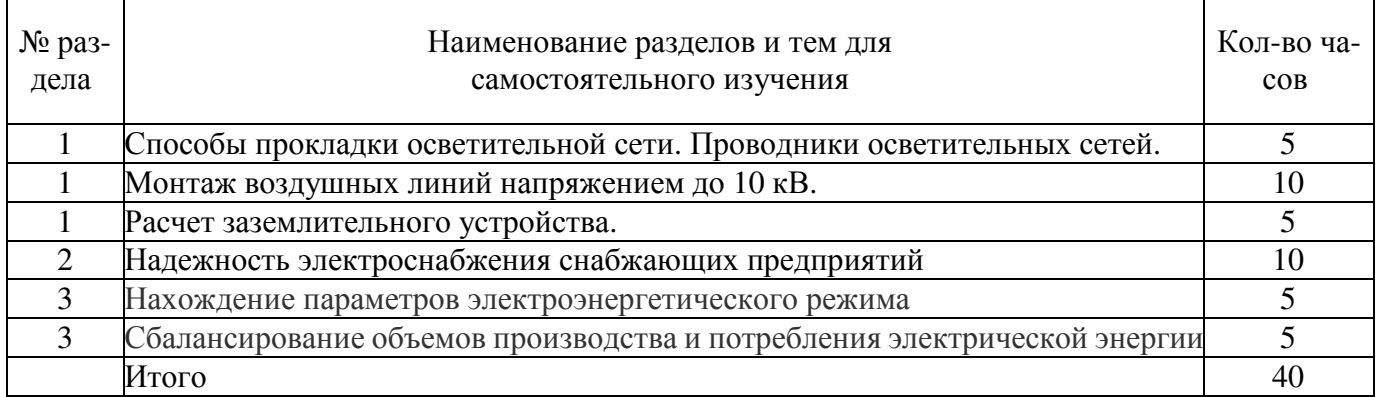

# заочная форма обучения

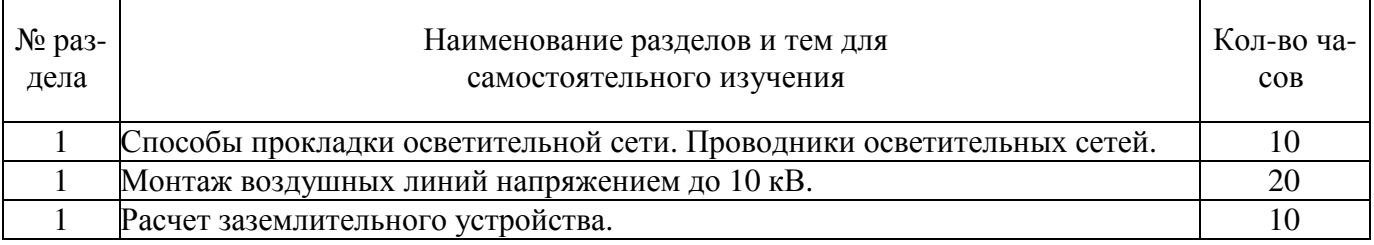

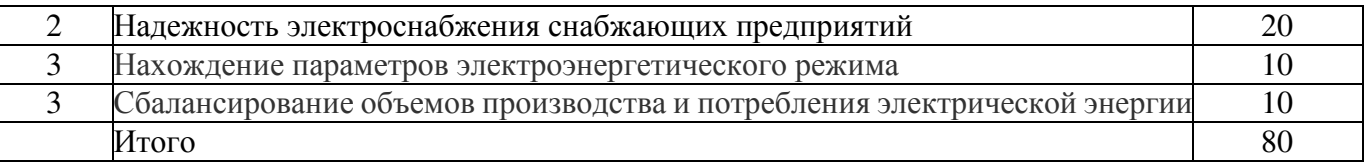

### **5 Учебно-методическое обеспечение дисциплины**

## **5.1 Основная литература**

1. Кудрин, Б. И. Электроснабжение [Текст] : учебник для вузов по направлению подготовки "Электроэнергетика и электротехника" / Б. И. Кудрин.- 2-е изд., перераб. и доп. - Москва : Академия, 2012. - 352 с. - (Высшее профессиональное образование. Бакалавриат). - Библиогр. : с. 346-347. - ISBN 978-5-7965-9307-9.

# **5.2 Дополнительная литература**

1 Зюзин, А. Ф. Монтаж, эксплуатация и ремонт электрообрудования промышленных предприятий и установок [Текст] : учебник / А. Ф. Зюзин, Н. З. Поконов, М. В. Антонов; под ред. Н. З. Поконова.- 3-е изд., перераб. и доп. - Москва : Высшая школа, 1986. - 415 с. : ил. - Библиогр. : с. 411.

 2 Правила устройства электроустановок [Текст] : все действующие разделы шестого и седьмого изданий с изменениями и дополнениями по состоянию на 1 января 2013 года. - Москва : КноРус, 2013. - 488 с. - ISBN 978-5-406-02937-4.

3 Лаврентьев В.М., Эксплуатация, техническое обслуживание и ремонт ВЛ 110 - 1150 кВ : учебнопрактическое пособие / В.М. Лаврентьев, Н.Г. Царанов; под общей ред. А.Н. Васильева. - М. : Издательский дом МЭИ, 2014. - 572 с. - ISBN 978-5-383-00884-3 - Текст : электронный // ЭБС "Консультант студента" : [сайт]. - URL : http://www.studentlibrary.ru/book/ISBN9785383008843.html

## **5.3 Периодические издания**

1 Промышленная электроника;

- 2 Электричество
- 3Электротехника
- 4 Электробезопасность

# **5.4 Интернет-ресурсы**

## **5.4.1. Современные профессиональные базы данных и информационные справочные системы:**

1. Библиотека Гумер - https://www.gumer.info/ Доступ свободный.

2. Научная библиотека - http://niv.ru/ Доступ свободный

3. eLIBRARY.RU **-** www.elibrary.ru Доступ свободный. Необходима индивидуальная регистрация в локальной сети вуза.

**4.** Информационная система «Единое окно доступа к образовательным ресурсам» **–** http://window.edu.ru/ Доступ свободный

**5**. Infolio - Университетская электронная библиотека **–** http://www.infoliolib.info/

## **5.4.2. Тематические профессиональные базы данных и информационные справочные системы:**

1. Фундаментальная электронная библиотека – http://feb-web.ru/

2. ФГУП Институт промышленного развития (Информэлектро) – Информационный центр России - http://www.informelectro.ru/

3. РАО "ЕЭС Россия" - http://www.rao-ees.ru

4. Продукция заводов России, производящих электрические машины и трансформаторы http://www.center.eneral.ru/products.html

# **5.4.3. Электронные библиотечные системы**

ЭБС «Университетская библиотека онлайн» – http://www.biblioclub.ru/ После регистрации доступ возможен из любой точки сети Интернет.

ЭБС «Лань» – http://e.lanbook.com/ После регистрации доступ возможен из любой точки сети Интернет.

# **5.4.4. Дополнительные Интернет-ресурсы**

- 1. http://кафедра-ээ.рф/ сайт кафедры «Электроэнергетика и теплоэнергетика».
- 2. Электронный учебник «Электрические машины». УМК «ЭМ» кафедра электромеханики МЭИ. Режим доступа: http://elmech.mpei.ac.ru/em/index.html
- 3. https://www.electromechanics.ru Электромеханика
- 4. https://openedu.ru/course/ «Открытое образование», Каталог курсов, МООК: «Системы автоматизированного проектирования аддитивных технологий»;
- 5. https://www.coursera.org/learn/python «Coursera», МООК: «Programming for Everybody (Getting Started with Python)»;
- 6. https://www.lektorium.tv/mooc «Лекториум», МООК: «Дискретная математика»

## **5.5 Программное обеспечение, профессиональные базы данных и информационные справочные системы современных информационных технологий**

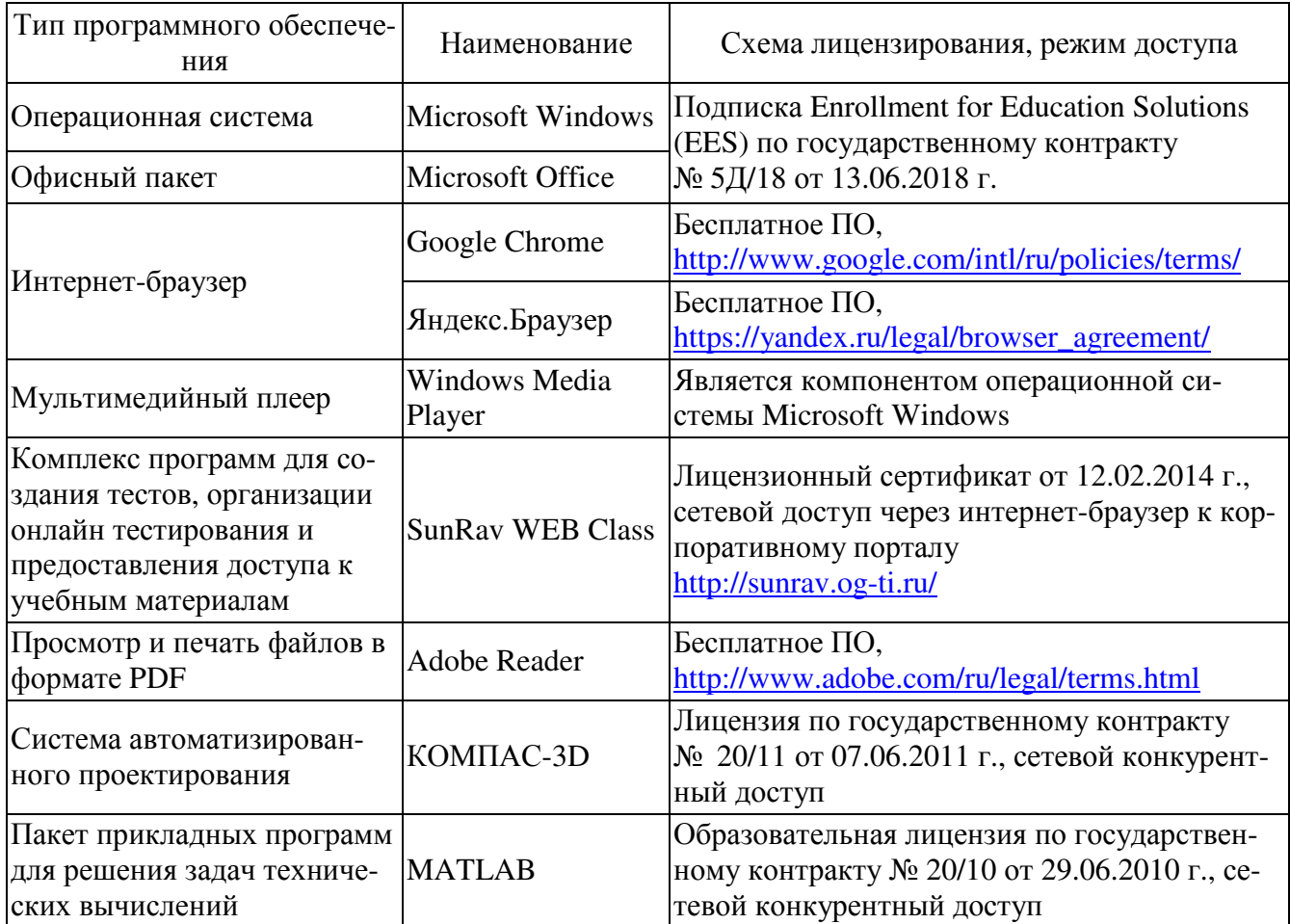

#### **6 Материально-техническое обеспечение дисциплины**

Учебные аудитории для проведения занятий лекционного типа, практических занятий, для проведения групповых и индивидуальных консультаций, текущего контроля и промежуточной аттестации. Для проведения лекционных и практических занятий используются аудитория, оборудованный средствами оргтехники, программным обеспечением, персональным компьютером, объединенными в сеть с выходом в Интернет.

Аудитории оснащены комплектами ученической мебели, техническими средствами обучения, служащими для представления учебной информации большой аудитории.

Помещения для самостоятельной работы обучающихся оснащены компьютерной техникой, подключенной к сети «Интернет», и обеспечением доступа в электронную информационно-образовательную среду Орского гуманитарно-технологического института (филиала) ОГУ.

Для проведения занятий лекционного типа используются следующе наборы демонстрационного оборудования и учебно-наглядные пособия:

- презентации к курсу лекций;

- комплект обучающих видеофильмов.

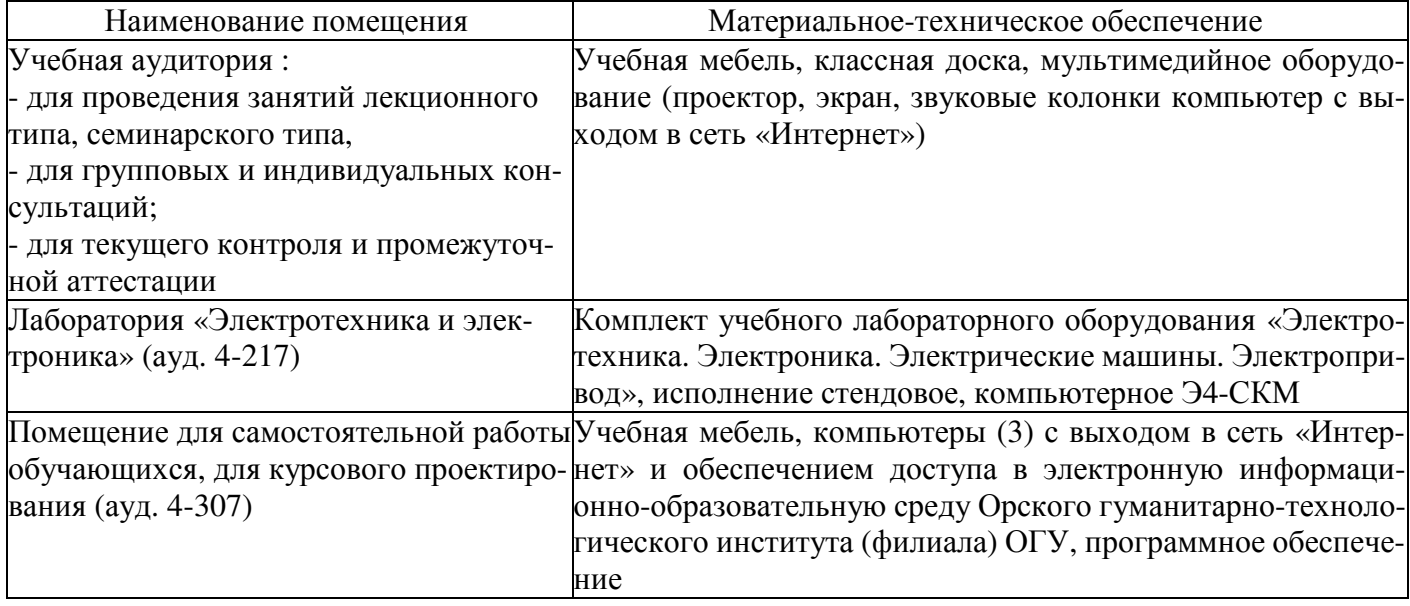

# ЛИСТ согласования рабочей программы

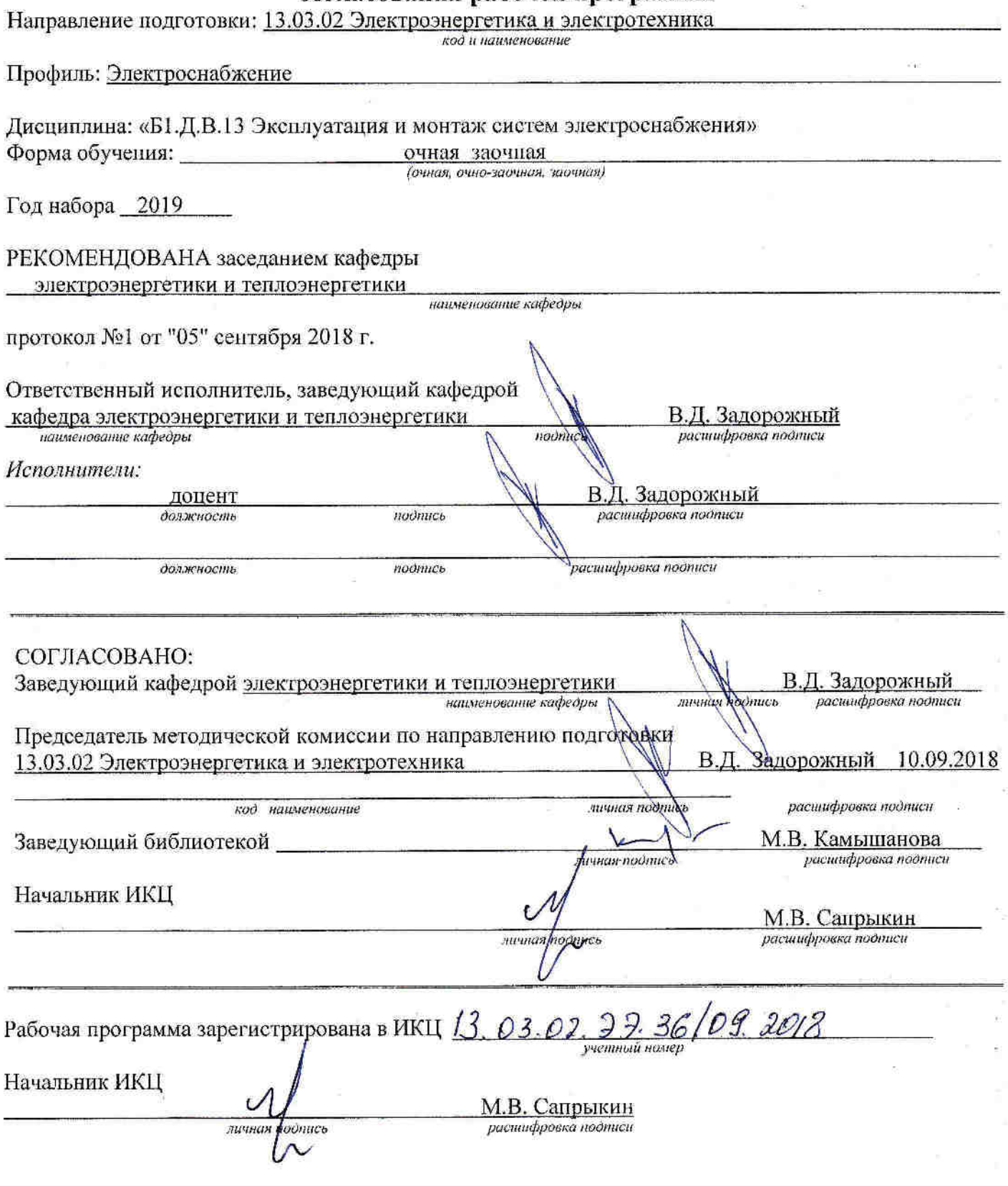